# SIEMENS

# SINUMERIK 840D/840Di SINUMERIK 810D/FM-NC

**Short Guide** 

10.2000 Edition

# **Programming**

**User Documentation** 

# **SIEMENS**

# SINUMERIK 840D/840Di SINUMERIK 810D/FM-NC

Short Guide Programming

# Valid for

| Control          | Software         | versior         |
|------------------|------------------|-----------------|
| SINUMERIK 840D   |                  | 6               |
| SINUMERIK 840DE  | (Export version) | <sup>22</sup> 6 |
| SINUMERIK 840Di  |                  | 1               |
| SINUMERIK 840DiE | (Export version) | 1               |
| SINUMEbcK 810D   | 100              | 4               |
| SINUMERIK 810DE  | (Export version) | 4               |
| SINUMERIK FM-NC  |                  | 3               |

10.00 Edition

#### **SINUMERIK®** documentation

#### **Printing history**

Brief details of this edition and previous editions are listed below.

The status of each edition is shown by the code in the "Remarks" column.

Status code in the "Remarks" column:

- A .... New documentation.
- B .... Unrevised reprint with new Order No.
- C .... Revised edition with new status.

If factual changes have been made on the page since the last edition, this is indicated by a new edition coding in the header of that page.

| Edition Order No. |                    | Remark |
|-------------------|--------------------|--------|
| 11.94             | 6FC5298-0AB30-0BP0 | A M.CO |
| 04.95             | 6FC5298-2AB30-0BP0 | С      |
| 03.96             | 6FC5298-3AB30-0BP0 | С      |
| 08.97             | 6FC5298-4AB30-0BP0 | C      |
| 12.98             | 6FC5298-5AB30-0BP0 | C      |
| 10.00             | 6FC5298-6AB30-0BP0 | C      |

This manual is included in the documentation available on CD-ROM (DOCONCD)

| Edition | Order No.          | Remark |
|---------|--------------------|--------|
| 10.00   | 6FC5298-6CA00-0BG0 | C      |

Further information is available on the Internet under: http://www.ad.siemens.de/sinumerik

This publication was produced with  $\,$  WinWord V 7.0 and Designer V 4.0  $\,$ 

Other functions not described in this documentation might be executable in the control. This does not, however, represent an obligation to supply such functions with a new control or when servicing.

Subject to technical change without prior notice.

The reproduction, transmission or use of this document or its contents is not permitted without express written authority. Offenders will be liable for damages. All rights, including rights created by patent grant or registration of a utility model or design are reserved.

© Siemens AG 1994 - 2000. All Rights Reserved.

10.00 General Information

#### Introduction

# How to use this booklet

This booklet is a programming guide describing all the main programming steps.

The aim is to provide the operator with some quick help and a memory aid especially for commands that are used infrequently or to offer a quick reference guide on various parameters.

The guide therefore has little text and is easily comprehensible.

First familiarize yourself with the symbols below so that you understand them better whenever they occur on the following pages.

#### The symbols

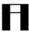

Gives you a tip or background information.

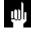

Points out hazards, sources of error or general problems.

General Information 10.00

# Structure of the descriptions

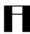

The system used in these descriptions is based on the following scheme:

Programming of the function

Meaning of the parameters

Explanatory illustration with example workpiece

10.00 General Information

# List of sections

| What is at the Beginning of the Program                                 | 1-9     |
|-------------------------------------------------------------------------|---------|
| Absolute and incremental dimensions, G90, G91                           | 1-10    |
| Zero offset, G54 to G57                                                 |         |
| Selection of working plane G17 to G19                                   | 1-14    |
| 2. Programming Motion Commands                                          | 2-17    |
| Rapid traverse, G0                                                      | 2-18    |
| Linear interpolation, G1                                                | 2-20    |
| Circular interpolation, G2/G3                                           | 2-22    |
| Radius programming, G2/G3                                               | 2-24    |
| Circular interpolation through intermediate point, CIP                  | 2-25    |
| Thread cutting, G33                                                     | 2-27    |
| Rigid tapping, G331/G332                                                | 2-28    |
| Tapping with floating tapholder, G63                                    | 2-29    |
| Polar coordinates G110, G111, G112                                      | 2-30    |
| 3. Tool Offsets and Compensations                                       | 3-31    |
| Tool call                                                               | 3-32    |
| Cutter radius path compensation, G41/G42                                |         |
| Tool nose radius compensation, G41/G42                                  | 3-34    |
| Activating/deactivating the collision detection                         |         |
| Approach and exit the contour, NORM/KONT                                |         |
| Programmable contour travel mode, G450/G451                             | 3-37    |
| 4. Programming Aids Assist the Programmer                               | 4-39    |
| Overview of frame concept                                               | 4-40    |
| Translating/rotating the coordinate system, TRANS/ROT                   | 4-42    |
| Mirroring on the coordinate axes, MIRROR                                |         |
| Increasing/reducing size of contour, SCALE                              |         |
| 5. Programming Preparatory Functions                                    | 5-47    |
| Feedrate programming, G93 to G97                                        | 5-48    |
| Exact stop, G9/G60                                                      | 5-49    |
| Feedrate in continuous path mode, G64, G641                             |         |
| Programming the spindle motion                                          |         |
| 6. Subroutine Technique and Cycles Subroutine technique                 | 6-53    |
| Subroutine technique                                                    | 6-55    |
| The use of cycles                                                       | 6-57    |
| Explanation of parameters                                               |         |
| Drilling, centering, CYCLE81                                            |         |
| Drilling, counterboring, CYCLE82                                        |         |
| Deep hole drilling, CYCLE83                                             |         |
| Rigid tapping, CYCLE84                                                  | 6-65    |
| Tapping with floating tapholder, CYCLE840                               | 6-66    |
| Bore 1, CYCLE85                                                         |         |
| Bore 2, CYCLE86                                                         |         |
| Bore 3, CYCLE87                                                         | 6-69    |
| © Siemens AG 2000. All rights reserved.                                 | 0-7     |
| SINUMERIK 840D/810D/FM-NC Short Guide Programming (PGK) – 10.00 Edition | 70° 0-1 |

| Bore 4, CYCLE88                                 | 6-70 |
|-------------------------------------------------|------|
| Bore 5, CYCLE89                                 | 6-71 |
| Row of holes, HOLES1                            | 6-72 |
| Hole circle, HOLES2                             |      |
| Elongated holes on a circle, LONGHOLE           | 6-74 |
| Slots on a circle, SLOT1                        | 6-75 |
| Circumferential slot, SLOT2                     | 6-76 |
| Rectangular pocket milling, POCKET1             | 6-77 |
| Circular pocket milling, POCKET2                |      |
| Thread cutting, CYCLE90                         |      |
| Recessing cycle, CYCLE93                        |      |
| Undercut cycle, CYCLE94                         |      |
| Stock removal cycle, CYCLE95                    |      |
| Thread undercut, CYCLE96                        |      |
| Thread cutting, CYCLE97                         |      |
| Chaining of threads, CYCLE98                    | 6-85 |
| 7. Predefined Switching and Auxiliary Functions | 7-87 |
| List of M commands                              | (    |
| Forms                                           |      |
| 8. Program Key                                  | 8-91 |
| List of G functions                             | AV   |
|                                                 |      |

# 1. What is at the Beginning of the Program

| Absolute and incremental dimensions, G | 690, G91 | 1-10 |
|----------------------------------------|----------|------|
| Zero offset, G54 to G57                |          | 1-12 |
| Selection of working plane G17 to G19  |          | 1-14 |

# Absolute and incremental dimensions, G90, G91

#### **Programming**

#### N5 G0 G90 X25 Y15 Z2 LF N20 G1 G91 X80 F300 LF

G90 Absolute dimension input, all data refers to the

actual workpiece zero.

G91 Incremental dimension input, each dimension

refers to the contour point last input.

You can change over from block to block as often as you want between absolute and incremental data input.

Within a block, you can also change the type of input for individual axes by specifying AC for absolute coordinates or IC for incremental coordinates.

Example: X = AC (400)

#### Milling:

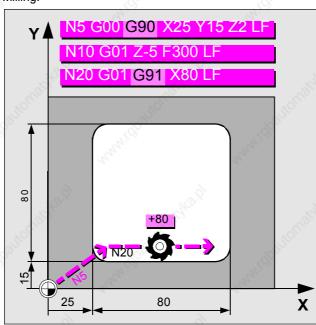

Change between absolute and incremental dimension programming

# Absolute and incremental dimensions, G90, G91 (cont.)

#### **Programming**

| N5 G0 G90 X25 Z1    |      |
|---------------------|------|
| N10 G1 Z-7.5 F0.2   | .89° |
| N20 G1 X40 Z-15     |      |
| N30 G1 G91 Z-10     |      |
| N40 G1 G90 X60 Z-35 |      |

G90 Absolute dimension input, all data refers to the

actual workpiece zero.

G91 Incremental dimension input, each dimension

refers to the contour point last input.

#### Turning:

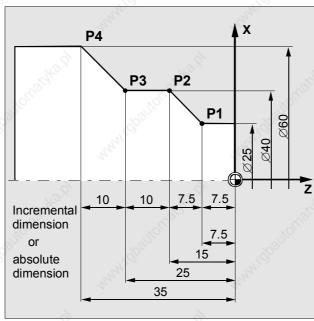

Dimensions: incremental or absolute dimensions

#### Zero offset, G54 to G57

#### **Programming**

N30...LF N40 <mark>G54</mark> LF N50 G0 X30 Y75LF

Other zero offsets: G55...G57, G505...G599

#### **Parameters**

X,Y,Z Coordinates of the zero offsets (definition of workpiece coordinate system). These must have been input via operator panel or universal interface into the control before programming.

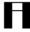

With command G53, zero offsets can be suppressed block by block; deactivate with G500.

#### Milling:

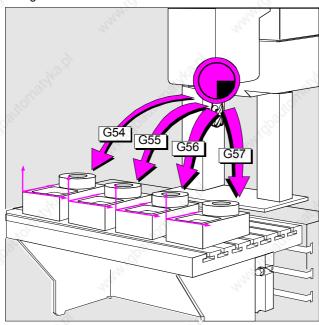

Zero offsets make multiple machining operations possible

# Zero offset, G54 to G57 (cont.)

#### Programming

#### N10 G54 N20 G0 Z0.2

#### Parameter

Z Coordinates of the zero offsets (definition of workpiece coordinate system). These must have been input via operator panel or universal interface into the control before programming.

In turning machines, a zero offset is generally advisable in the  $\ensuremath{\mathsf{Z}}$  direction only.

#### Turning:

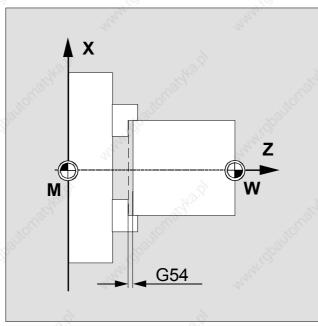

Zero offsets in the Z direction

### Selection of working plane G17 to G19

#### **Programming**

| N 10 G0 X30 Z3 | O SII DII 1000 LI | \cdot 0     |
|----------------|-------------------|-------------|
| Command        | Working plane     | Infeed axis |
| G17            | X/Y               | Z           |
| G18            | Z/X               | Υ           |
| G19            | Y/Z               | X           |

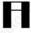

Programming of the working plane is needed for computation of the tool offset data. It is not possible to change the working plane when G41/G42 is active.

#### Milling:

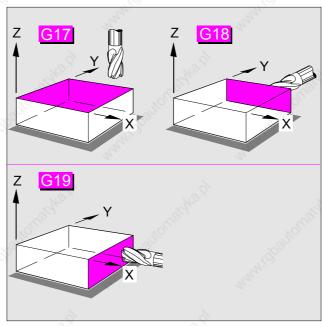

Selection of working planes for horizontal and vertical milling operations

# Selection of working plane, G17 to G19 (cont.)

#### Programming

#### N10 G0 X10 Z20 G18 D1 F200

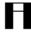

In the basic setting, G17 is preset for milling (X/Y plane) and G18 for turning (Z/X plane).

#### Turning:

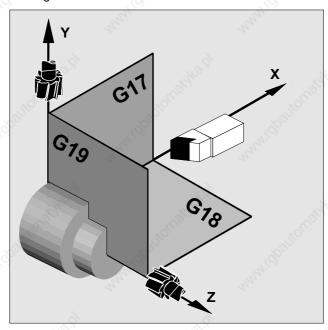

Selection of working planes for horizontal and vertical turning operations

| 1-10  SMANTOR SILD-NEWLY MAC Does Guide Programmy (City) — Wild Found.                                                 | Maharina and a       |                        |             | 10.00                         |  |
|----------------------------------------------------------------------------------------------------|----------------------|------------------------|-------------|-------------------------------|--|
| 116  7: Samers AG 2001 All lights reserved SINUMERIC AGDWIDD:FMMG Shert Guste Programming (PGG) — 10.10 Edition        | 1 What is at the Bed | ginning of the Program |             | 10.00                         |  |
| 1-16 C. Stamens AC 2000. All sgirls interend. SINUMERIK 640DE310DFMANC Short Quide Programming (PSN) — 10.00 Edition   |                      |                        |             |                               |  |
| 1-16 C. Stamens AC 2000. All sgirls interend. SINUMERIK 640DE310DFMANC Short Quide Programming (PSN) — 10.00 Edition   |                      |                        |             |                               |  |
| 1-16   Silemens AG 2000. All rights reserved.  SINUMERIK 840D/810D/FM-NC Short Guide Programming (PGK) = 10.00 Edition |                      |                        |             |                               |  |
| 1-16  © Siemens AG 2000. All rights reserved. SINUMERIK 840D/810D/FM-NC Short Guide Programming (PGK) – 10.00 Edition  |                      |                        |             |                               |  |
| 1-16 © Siemens AG 2000. All rights reserved. SINUMERIK 840D/810D/FM-NC Short Guide Programming (PGK) – 10.00 Edition   |                      |                        |             |                               |  |
|                                                                                                    | 1-16                 | SINUMERIK 84           | © Siemens A | AG 2000. All rights reserved. |  |
|                                                                                                    |                      |                        |             |                               |  |
|                                                                                                    |                      |                        |             |                               |  |

# 2. Programming Motion Commands

| Rapid traverse, G0                                     | 2-18 |
|--------------------------------------------------------|------|
| Linear interpolation, G1                               | 2-20 |
| Circular interpolation, G2/G3                          | 2-22 |
| Radius programming, G2/G3                              | 2-24 |
| Circular interpolation through intermediate point, CIP | 2-25 |
| Thread cutting, G33                                    | 2-27 |
| Rigid tapping, G331/G332                               | 2-28 |
| Tapping with floating tapholder, G63                   | 2-29 |
| Polar coordinates G110, G111, G112                     | 2-30 |

# Rapid traverse, G0

Programming N10 G0 X0 Y0Z3 LF

**Parameters** X, Y, Z Coordinates of the target point

#### Milling:

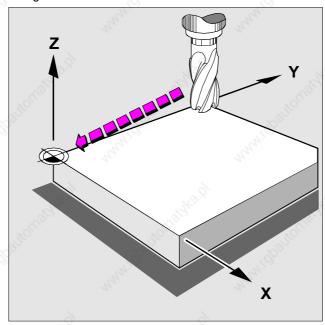

Fast tool positioning in rapid traverse for milling

# Rapid traverse, G0 (cont.)

Programming N20 G0 X25 Z1

Parameters X, Z Coordinates of the target point

#### Turning:

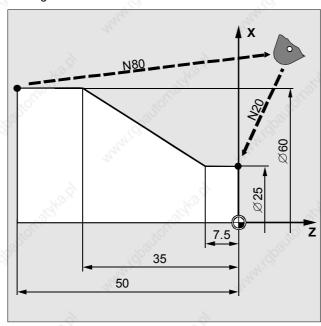

Fast tool positioning in rapid traverse for turning

# Linear interpolation, G1

**Programming** 

N10 G0 G90 X10 Y10 Z1 S800 M3 LF N20 G1 Z-12 F500 LF N30 X30 Y35 Z-3 F700 LF

X, Y, Z F Coordinates of the target point Feedrate **Parameters** 

#### Milling:

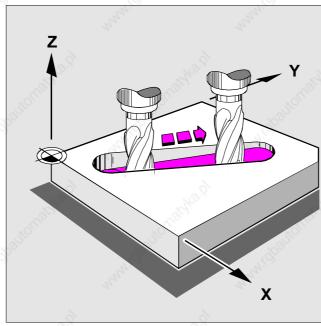

Making an inclined slot

# Linear interpolation, G1 (cont.)

#### Programming

N10 G17 S400 M3 N20 G0 X40 Y-6 Z2 N30 G1 Z-3 F40 N40 X12 Y-20

#### **Parameters**

X, Y, Z Coordinates of the target point Feedrate

### Turning/milling:

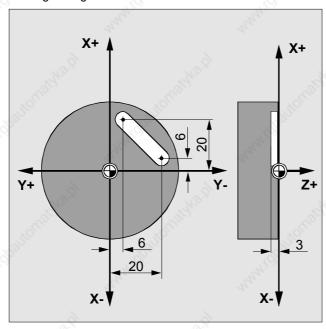

Making a slot

#### Circular interpolation, G2/G3

#### **Programming**

#### N5 G0 G90 X35 Y60 LF

#### N10 G3 X50 Y45 I0 J-15 F500 LF

#### **Parameters**

X, Y, Z Coordinates of the circle end point

I, J, K Interpolation parameters (directions: I in X,

J in Y, K in Z) for determining the circle center

point

AR Opening angle

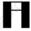

With G2 the tool travels clockwise, with G3 counterclockwise. Viewing direction along the third coordinate axis.

When programming with the opening angle the circle center point or circle end point must also be specified.

#### Milling:

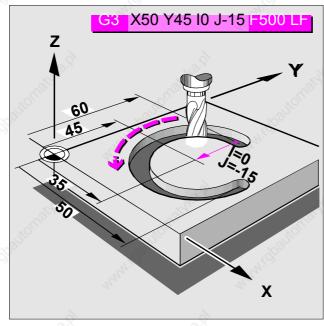

Making a circular slot

# Circular interpolation, G2/G3 (cont.)

Programming

N10 G0 X12 Z0

N20 G1 X40 Z-25 F0.2

N30 G3 X70 Z-75 I-3.335 K-29.25

**Parameters** 

X, Y, Z Coordinates of the circle end point I, K Interpolation parameters (directions: I in X,

K in Z) for determining the circle center point

#### Turning:

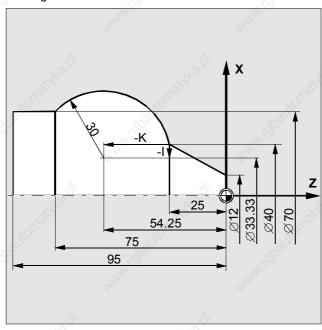

Making a ball end bolt

### Radius programming, G2/G3

#### **Programming**

# N20 G90 G0 X68 Z102 N30 G90 G3 X20 Z150

#### X20 Z150 CR=48 F300 LF

**Parameters** 

CR Circle radius

CR+ Traversed angle ⇔ 180° Traversed angle > 180°
Definition of end point CR-X... Z...

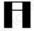

Radius programming is not allowed if the traversed angle is  $360^{\circ}$ .

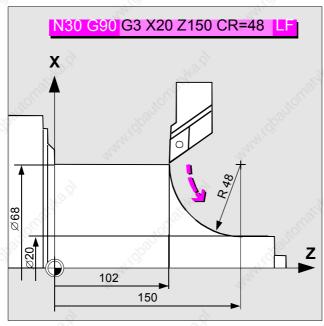

Radius programming from drawing

### Circular interpolation through intermediate point, CIP

#### **Programming**

#### N10 CIP X87 Y20 I1=60 J1=35 LF

#### **Parameters**

X, Y, Z Coordinates of the circle end point

I1, J1, K1 Interpolation parameters for determining the

intermediate point

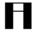

If the circle parameter point is not given in the production drawing, you can program circular interpolations with CIP without additional calculations.

You can also use this function to program circles in space.

#### Milling:

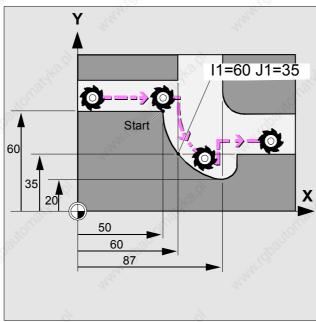

Circular interpolation through intermediate point

# Circular interpol. through interm. point, CIP (cont.)

**Programming** 

#### N90 G1 X40 Z-25 N100 CIP X70 Z-75 I1=93.33 K1=-54.25

#### **Parameters**

X, Z Coordinates of the circle end point
I1, K1 Interpolation parameters for determining the intermediate point

#### Turning:

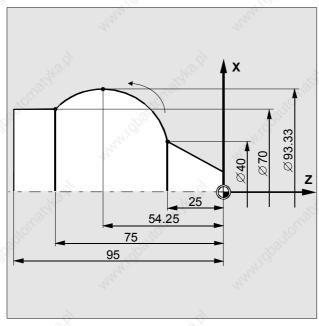

Circular interpolation through intermediate point

#### Thread cutting, G33

#### **Programming**

#### N20 G33 Z22 K2 LF

#### **Parameters**

Z, X Thread end point

Κ Thread lead for cylindrical thread Thread lead for face thread Thread lead for taper thread (angle of taper > 45°) Thread lead for taper thread (angle of taper < 45°)

Start point offset in degrees SF

Right-hand or left-hand threads are programmed by specifying the direction of spindle rotation M3/M4. Spindle rotation and speed must be programmed in the block before G33.

For programming taper threads, enter the  $\boldsymbol{X}$  and  $\boldsymbol{Z}$ coordinates with G33. Multiple threads can be programmed with offset start points (SF=...).

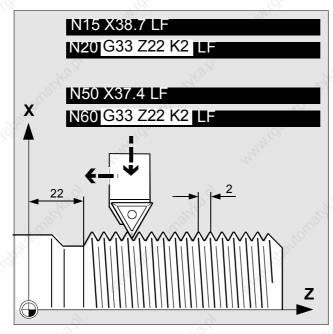

Making a longitudinal thread

# Rigid tapping, G331/G332

#### **Programming**

N40 SPOS=0 LF N50 G331 Z-50 K2 S500 LF N60 G332 Z5 K2 LF

SPOS=0 Change spindle to position control and put into

position Tapping

G331 Tapping

G332 Tapping with retraction. The spindle changes

direction of rotation automatically Thread end point

Parameters X, Y, Z Thread end poir

I, J, K Thread lead. Positive lead (e.g. K4) right-hand

thread, negative lead (e.g. K-4) left-hand

thread.

For this function, the spindle must be equipped with a pulse generator.

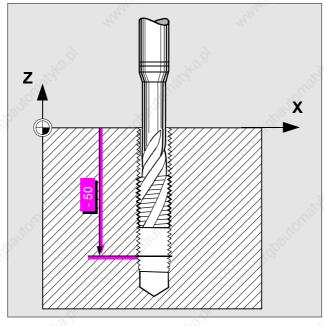

Tapping

# Tapping with floating tapholder, G63

#### **Programming**

N10 G63 Z-50 M3 S...F...LF N20 G63 Z4 M4 F...LF

G63 For the retraction movement, you program

another block with G63 and the relevant direction of spindle rotation.

Spindle speed Feedrate **Parameters** 

М3 Direction of rotation right Direction of rotation left M4

Calculation of feedrate:

F = Spindle speed x Thread lead

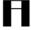

For this function, you need a tap in the floating tapholder. A pulse generator is not needed for the spindle.

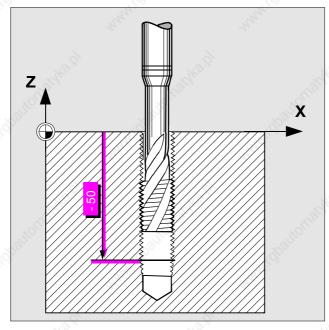

Tapping with floating tapholder

# Polar coordinates G110, G111, G112

#### **Programming**

| N30 G111 X40 Y35 Z40 LF |  |
|-------------------------|--|
| N40 G3 RP AP LF         |  |

G110 Definition of pole, referred to tool position last

programmed

G111 Definition of pole, absolute in the workpiece

coordinate system

G112 Definition of pole, referred to pole last valid

#### **Parameters**

Coordinates of the pole

X, Y, Z RP Radius, distance between pole and target point AP Angle between path between pole and target

point and the angle reference axis (pole axis

first named)

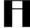

The pole (center point) can be defined in rectangular or polar coordinates.

When programming the circle, the pole is in the circle center point and RP corresponds to the circle radius.

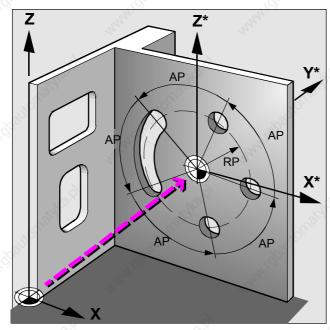

Description of travel paths using polar coordinates

# 3. Tool Offsets and Compensations

| Tool call                   |                     | 3-32 |
|-----------------------------|---------------------|------|
| Cutter radius path compens  | sation, G41/G42     | 3-33 |
| Tool nose radius compensa   | ation, G41/G42      | 3-34 |
| Activating/deactivating the | collision detection | 3-35 |
| Approach and exit the cont  | our, NORM/KONT      | 3-36 |
| Programmable contour trav   | /el mode, G450/G451 | 3-37 |

#### Tool call

#### **Programming**

#### N10 G18 T17 D8 LF

Call tool number Call tool offset, activate tool length D...

compensation

To make sure that the tool offset values are calculated correctly in the axes, the machining level must be selected before calling the tool.

Tool offset values can be exchanged in the course of the NC run. The machining plane does not have to be reprogrammed.

If no D number is to be input when the tool is called, a D number can be specified via machine data.

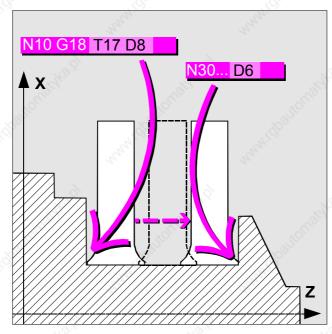

Offset values for left-hand and right-hand tool nose for recessing tool

#### Cutter radius path compensation, G41/G42

#### **Programming**

#### N10 G1 G17 G41 D8 X... Y... Z... F500 LF

| G41 | Call for cutter path compensation, tool in |
|-----|--------------------------------------------|
|     | traversing direction left of contour       |
| G42 | Call for cutter path compensation, tool in |
|     | traversing direction right of contour      |
| G40 | Deselection of cutter path compensation    |
|     |                                            |

The tool length compensation acts automatically after tool offset D has been called.

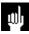

In the NC block with G40/G41/G42 at least one axis of the selected working plane (G17 to G19) must be programmed.

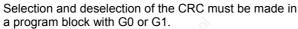

The offset acts only in the programmed working plane (G17 to G19).

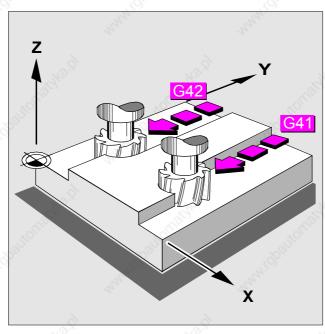

The control computes the tool path

#### Tool nose radius compensation, G41/G42

#### **Programming**

#### N5 G90 G0 G18 G41 D... X... Y... Z... LF

| G41 | Call for radius compensation, tool motion in |  |
|-----|----------------------------------------------|--|
|     | traversing direction left of workpiece       |  |
| G42 | Call for radius compensation, tool motion in |  |
|     | traversing direction right of workpiece      |  |
| G40 | Deselection of radius compensation           |  |
|     | (2)                                          |  |

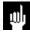

In the NC block with G40/G41/G42 at least one axis of the selected working plane (G17 to G19) must be programmed.

Selection and deselection of the compensation must be made in a program block with G0 or G1. The compensation acts only in the programmed working plane (G17 to G19).

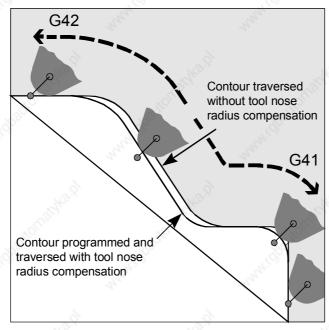

Tool nose radius compensation for machining slopes and circular arcs

### Activating/deactivating the collision detection

#### **Programming**

#### N10 G41 X...Y...Z... CDON LF

CDON Collision detection on CDOF Collision detection off

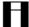

The control detects and corrects critical machining situations.

Example: For machining the inside corner, a tool radius has been selected that is too high.

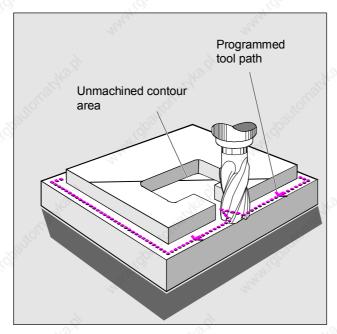

The control takes action in good time

### Approach and exit the contour, NORM/KONT

#### **Programming**

#### KONT G41 G450 X... Y..

NORM The tool travels directly along a straight line

and is perpendicular to the contour point.
The tool travels around the contour point in

**KONT** accordance with the programmed behavior at

corners G450/G451.

For KONT: If start point and contour point are on one side of a workpiece, the contour point is approached as with NORM directly along a straight line.

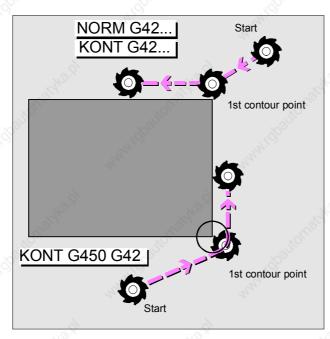

Programmable behavior for approach and exit

## Programmable contour travel mode, G450/G451

## **Programming**

## N10 G41 G450 X... Y... Z... LF

G450

Transition circle, the tool travels around workpiece corners along a circular path with

tool radius.

Intersection point, the tool cuts free in the G451

workpiece corner.

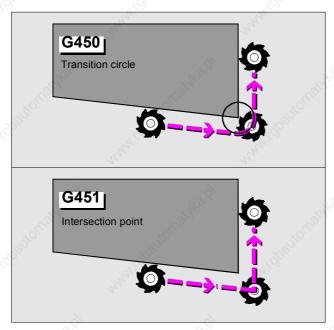

Tool travel behavior at workpiece corners

# 4. Programming Aids Assist the Programmer

| Overview of frame concept                          | 4-40      |
|----------------------------------------------------|-----------|
| Translating/rotating the coordinate system, TRANS/ | 'ROT 4-42 |
| Mirroring on the coordinate axes, MIRROR           | 4-44      |
| Increasing/reducing size of contour, SCALE         | 4-45      |

## Overview of frame concept

#### **Programming**

For the three-dimensional description of the workpiece coordinate system, the following functions are available.

Translation of the zero point Rotation

TRANS/ATRANS ROT/AROT SCALE/ASCALE Change of scale Mirroring MIRROR/AMIRROR

The actual coordinate system can be anywhere in space. This also allows skew contours to be produced.

## Milling:

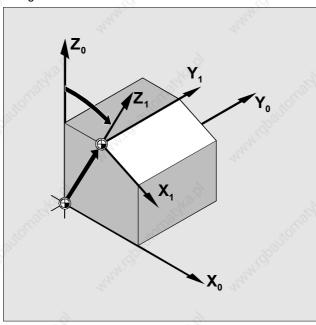

Programmable frames allow inclined contours to be machined

## Overview of frame concept (cont.)

## Turning:

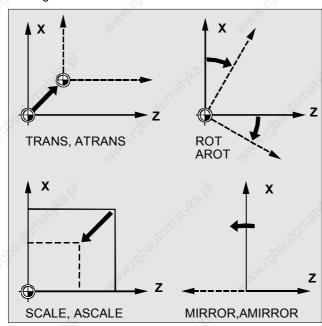

Programmable frames allow inclined contours to be machined

## Translating/rotating the coordinate system, TRANS/ROT

#### Programming N30...G54 LF

N40 G90 TRANS X40 Y40 Z30 LF

N50 G90 AROT Z 30 LF

To switch off ZO: TRANS (without specifying

axis)

To switch off rotation: ROT (without specifying angle)

W)

In all cases, the complete frame is deleted here!

TRANS Absolute translation ATRANS Additive translation

**Parameters** X, Y, Z Coordinates of zero offset in axial direction

ROT Absolute rotation AROT Additive rotation

Parameters X, Y, Z Coordinate axis about which rotation occurs in

angular degrees (positives sign = counterclockwise rotation)

#### Milling:

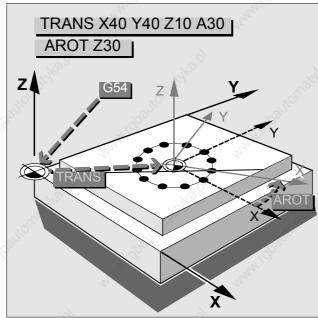

Changing the zero point for producing a drilling pattern

## Translating/rotating the coordinate system, TRANS/ROT

#### **Programming**

N30...G54 N40 TRANS Z150

TRANS Absolute translation ATRANS Additive translation

Parameter

Z Coordinates of zero offset in axial direction

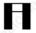

On turning machines, a zero offset is usually sensible in the  $\ensuremath{\mathsf{Z}}$  direction only.

## Turning:

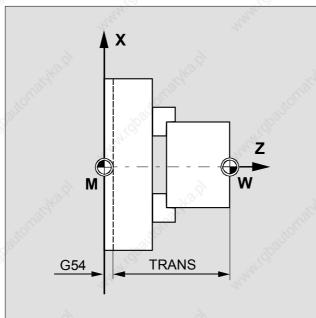

Changing the zero point in the Z direction

## Mirroring on the coordinate axes, MIRROR

#### **Programming**

N10 MIRROR X0 LF

Switch off MIRROR (without defining axis)

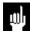

In all cases, the complete frame is deleted here!

#### **Parameters**

MIRROR Absolute mirroring AMIRROR Additive mirroring

X, Y, Z Address with value 0 of the axis at which

mirroring takes place.

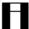

When mirroring on a coordinate axis, the control changes

- the signs of the mirrored coordinates,
- the direction of rotation of circular interpolations and
- the machining directions (G41/G42).

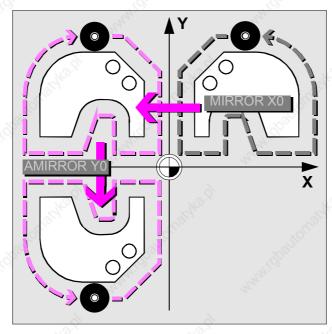

No additional programming for symmetrical contours

## Increasing/reducing size of contour, SCALE

#### Programming

N10 SCALE X2 Y2 LF

Switch off SCALE (without defining axis)

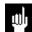

In all cases, the complete frame is deleted here!

#### **Parameters**

SCALE New scale factor
ASCALE Additive scale factor

X, Y, Z Axes with scale factor in the direction of which

the contour is to be increased or reduced in

size

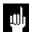

If transformation follows with ATRANS, the offset values are also scaled.

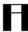

Any contours that you wish to increase or reduce in size are best defined in a subroutine.

You can define an individual scale factor for each axis.

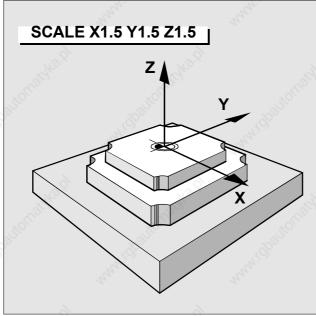

No additional programming for similar contours

# **5. Programming Preparatory Functions**

| Feedrate programming, G93 to G97            | 5-48 |
|---------------------------------------------|------|
| Exact stop, G9/G60                          | 5-49 |
| Feedrate in continuous path mode, G64, G641 | 5-50 |
| Programming the spindle motion              | 5-51 |

## Feedrate programming, G93 to G97

#### **Programming**

# N5 G90 G00 X... Y... Z... LF N10 G94 F500 G01...M3 LF G93 F Feedrate in 1/min (inverse time feedrate) G94 F Constant speed and feedrate in mm/min G95 F Constant speed and feedrate in mm/revolution G96 S Constant cutting velocity in m/min Feedrate in mm/revolution G97 Switch off G96, store the last speed setpoint of

G96 as constant speed.

The maximum feedrates and speeds are defined by the machine manufacturer.

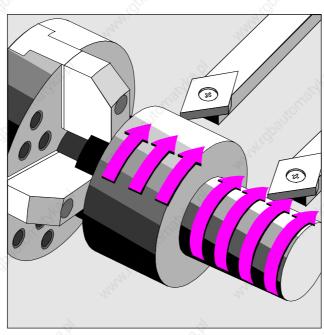

Automatic speed control for constant cutting velocity

## Exact stop, G9/G60

#### G601 Exact positioning fine **Programming**

G602 Exact positioning coarse

G603 Exact positioning at end of interpolation G9 Exact positioning, active in the block

Exact positioning, modal, active until deselected by G60

G64, G641.

The exact positioning functions are used in order to produce sharp outside corners or to finish inside corners to the required dimension.

The exact positioning limits are defined in the machine data.

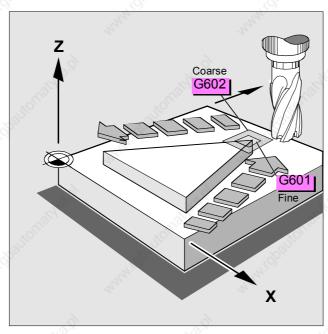

Producing sharp outside corners

## Feedrate in continuous path mode, G64, G641

#### **Programming** G64 Continuous path mode

G641 Block transition with contour transition rounding.

The rounding distance (in mm) is programmed via

ADIS = for G1, G2, G3 or

ADISPOS = for G0.

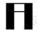

Both functions work with "look ahead" velocity control.

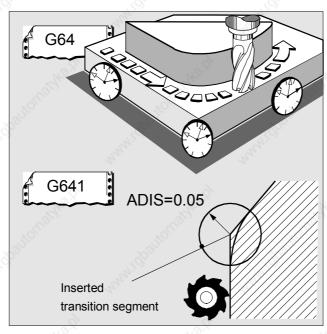

Optimization of the production results

## Programming the spindle motion

#### **Programming**

#### N05 SETMS(2) LF N10 G1 F300 X70 Y20 S270 M3 LF

#### **Parameters**

S, Sn Spindle speed in rpm
M3, Mn=3 Clockwise rotation
M4, Mn=4 Counterclockwise rotation

M5, Mn=5 Spindle stop

SETMS(n) Spindle n becomes master spindle

n Spindle number

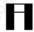

If the M commands are programmed in a block with axial motion, the commands before the axial motion are effective.

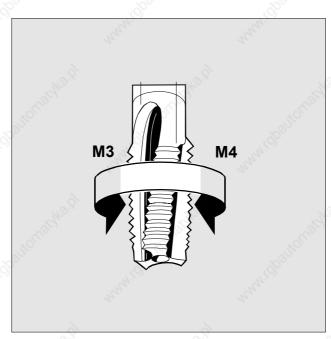

Programming the direction of spindle rotation

5-52

© Siemens AG 2000. All rights reserved. SINUMERIK 840D/810D/FM-NC Short Guide Programming (PGK) - 10.00 Edition

# 6. Subroutine Technique and Cycles

| Subroutine technique                      | 6-55 |
|-------------------------------------------|------|
| The use of cycles                         | 6-57 |
| Explanation of parameters                 | 6-58 |
| Drilling, centering, CYCLE81              | 6-62 |
| Drilling, counterboring, CYCLE82          | 6-63 |
| Deep hole drilling, CYCLE83               | 6-64 |
| Rigid tapping, CYCLE84                    | 6-65 |
| Tapping with floating tapholder, CYCLE840 | 6-66 |
| Bore 1, CYCLE85                           | 6-67 |
| Bore 2, CYCLE86                           | 6-68 |
| Bore 3, CYCLE87                           | 6-69 |
| Bore 4, CYCLE88                           | 6-70 |
| Bore 5, CYCLE89                           | 6-71 |
| Row of holes, HOLES1                      | 6-72 |
|                                           |      |
| © Siemens AG 2000. All rights reserved.   | 6-53 |

| Hole circle, HOLES2                   | 6-73 |
|---------------------------------------|------|
| Elongated holes on a circle, LONGHOLE | 6-74 |
| Slots on a circle, SLOT1              | 6-75 |
| Circumferential slot, SLOT2           | 6-76 |
| Rectangular pocket milling, POCKET1   | 6-77 |
| Circular pocket milling, POCKET2      | 6-78 |
| Thread cutting, CYCLE90               | 6-79 |
| Recessing cycle, CYCLE93              | 6-80 |
| Undercut cycle, CYCLE94               | 6-81 |
| Stock removal cycle, CYCLE95          | 6-82 |
| Thread undercut, CYCLE96              | 6-83 |
| Thread cutting, CYCLE97               | 6-84 |
| Chaining of threads, CYCL F98         | 6-85 |

## Subroutine technique

#### **Programming**

### N40 G0 X500 Y500 Z500 LF N50 L230 P2 LF

L... Subroutine call

P... Number of repeats (max. 9999)

Subroutine nesting: nesting to a depth of eleven

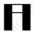

The end of the subroutine and the return jump to the main program is programmed with M17. The subroutine must be called in a separate NC block.

#### Milling:

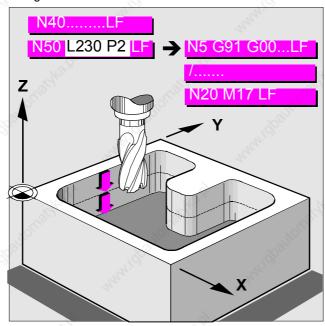

Machining in several steps

## Subroutine technique (cont.)

## Programming

N10 TRANS X0 Z150 N20 L20 N30 TRANS X0 Z140 N40 L20 N50 TRANS X0 Z130 N60 L20

L... Subroutine call

## Turning:

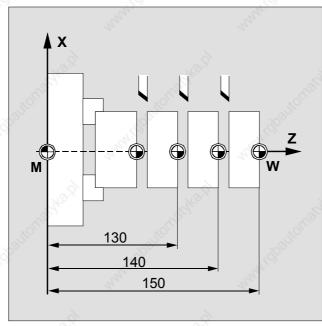

Machining in several steps

## The use of cycles

The machining plane (G17, G18, G19) feed and speed must be defined before calling the cycle. Precondition

Cycle call Cycle calls must always be in a separate block!

For example:

CYCLE81 (RTP, RFP, SDID, DP, DPR) L<sub>F</sub>

**Programming** support for cycles

The program editor in the control offers a programming

support function for generating cycle calls.

You will find a detailed description of all cycles in the Programming Guides for the technologies turning and milling/drilling.

## **Explanation of parameters**

**Parameter** Explanation Angle for slot length (enter without sign) **AFSL** ANG1 Flank angle 1: at the side of the groove defined by the start point (enter without sign) Values: 0<=ANG1<89.999 degrees ANG2 Flank angle 2: at other side (enter without sign) Values: 0<=ANG2<89.999 APP Run-in path (enter without sign) Direction of machining **CDIR** Values: 2 (for G2) 3 (for G3) CPA Center point circle/pocket abscissa (absolute) CPO Center point circle/pocket, ordinate (absolute) **CRAD** Corner radius (enter without sign) DAM CYCLE95: Path length after which each roughing cut is interrupted for chip breaking CYCLE83: Amount of degression (enter without sign) DBH Distance between holes (enter without sign) DIAG Groove depth (enter without sign) DIATH Nominal thread diameter, outer diameter of thread DM<sub>1</sub> Diameter of thread at start point DM2 CYCLE97: Diameter of thread at end point CYCLE98: Diameter at first intermediate point DM3 Diameter at second intermediate point DM4 Diameter at end point DP Final drilling depth/elongated hole depth/slot depth/pocket depth (absolute) **DPR** Final drilling depth/elongated hole depth/slot depth/pocket depth relative to reference plane (enter without sign) DT Dwell time for chip breaking during roughing DTB CYCLE82, -83, -86, -88, -89: Dwell time at final drilling depth (chip CYCLE93: Dwell time at recess base CYCLE84, -840: Dwell time at thread depth (chip breaking) CYCLE85: Dwell time at drilling depth (chip breaking) DTS Dwell time at start point and for stock removal **ENC** Tapping with/without encoder Values: 0 = with encoder 1 = without encoder FAL Correct finishing allowance for contour (enter without sign) FAL1 Finishing allowance at recess base Finishing allowance at edges FAL2 **FALX** Finishing allowance in face axis (enter without sign) Finishing allowance in longitudinal axis (enter without sign) **FALZ** First drilling depth (absolute) **FDEP** 

#### **Explanation of parameters (cont.)**

Parameter Explanation

FDIS Distance of first hole from reference point (enter without sign)
FDPR First drilling depth relative to reference plane (enter without sign)

FF1 Feedrate for roughing without relief cut FF2 Feedrate for insertion in relief cut elements

FF3 Feedrate for finishing
FFD Feedrate for depth infeed
FFP1 Feedrate for surface machining
FFP2 Feedrate for final allowance

FFR Feedrate

FORM Definition of form

CYCLE94: E (for Form E) F (for Form F) CYCLE96: A (for Form A) D (for Form D)

FPL End point of thread in longitudinal axis

FRF Feedrate factor for first drilling depth (enter without sign)

Values: 0.001 ... 1 Insertion angle

IANG Insertion angle

Values: "+" (for edge infeed)

"-" (for alternating edge infeed)

IDEP Insertion depth (enter without sign)

INDA Indexing angle

NID

NPP

KDIAM Core diameter, inside diameter of thread

LENG Length of elongated hole/slot length/pocket length (enter without

sign)

MID Maximum insertion depth for insertion (enter without sign)

MIDF Maximum insertion depth for final allowance

MPIT Thread pitch as thread size

CYCLE97: 3 (for M3) ... 60 (for M60) CYCLE84, -840: 3 (for M3) ... 48 (for M48) Number of noncuts (enter without sign) Name of the contour subprogram

NRC Number of roughing cuts (enter without sign)

NSP Start point offset for first thread start (enter without sign)

NUM Number of holes/elongated holes/slots
NUMTH Number of thread starts (enter without sign)
PIT Thread pitch; values: 0.001 ... 2000.000 mm

PRAD Pocket radius (enter without sign)

PO1 Start point of thread in the longitudinal axis PO2 First intermediate point in the longitudinal axis

# Explanation of parameters (cont.)

| Parameter | P 1 1000                                      |                             |
|-----------|-----------------------------------------------|-----------------------------|
| PO3       | Second intermediate point                     |                             |
| PO4       | End point of thread in the longitudinal axis  |                             |
| POSS      | Spindle position for oriented spindle stop i  |                             |
| PP1       | Thread pitch 1 as value (enter without sign   |                             |
| PP2       | Thread pitch 2 as value (enter without sign   |                             |
| PP3       | Thread pitch 3 as value (enter without sign   | ٦)                          |
| PRAD      | Pocket radius (enter without sign)            |                             |
| RAD       | Radius of circle (enter without sign)         |                             |
| RCI1      | Radius/chamfer 1, inside: at start point sid  | le (a)                      |
| RCI2      | Radius/chamfer 2, inside                      |                             |
| RCO1      | Radius/chamfer 1, outside: at the side def    | ined by the start point     |
| RCO2      | Radius/chamfer 2, outside                     |                             |
| RFF       | Return feedrate                               |                             |
| RFP >     | Reference plane (absolute)                    |                             |
| ROP       | Exit path (enter without sign)                |                             |
| RPA       | Return path in abscissa of the active plane   | e (enter incrementally with |
|           | sign)                                         |                             |
| RPAP      | Return plane in the applicate (enter incren   |                             |
| RPO       | Return path in the ordinate of the active pl  | ane (enter incrementally    |
|           | with sign)                                    |                             |
| RTP       | Return plane (absolute)                       |                             |
| SDAC      | Direction of rotation after end of cycle      |                             |
|           | Values: 3, 4 or 5                             |                             |
| SDIR      | Direction of rotation                         |                             |
|           | Values: 3 (for M3)                            |                             |
|           | 4 (for M4)                                    |                             |
| SDIS      | Safety distance (enter without sign)          |                             |
| SDR       | Direction of rotation for return              |                             |
|           | Values: 0 (automatic reversal of direction    | of rotation)                |
|           | 3 or 4 (for M3 or M4)                         |                             |
| SPCA      | Abscissa of a reference point on a straight   |                             |
| SPCO      | Ordinate of this reference point (absolute)   |                             |
| SPD       | Start point in the facing axis (enter without |                             |
| SPL O     | Start point of contour/thread in the longitue | dinal axis                  |
| SSF       | Speed during finishing                        |                             |
| SST       | Speed for tapping                             |                             |
| SST1      | Speed for return                              |                             |
| STA1      | Starting angle                                |                             |
|           | Values: -180 to 180 degrees                   |                             |
| TDEP      | Thread depth (enter without sign)             | H2,                         |
| TYPTH     | Thread type: values: 0=inside                 | thread 1=outside thread     |

## **Explanation of parameters (cont.)**

**Explanation** Machining mode **Parameter** VARI

SLOT1, SLOT2, POCKET1, POCKET2: 0=complete machining

1=solid machining to finishing allowance 2=only machining of finishing allowance

CYCLE83: 0=chip breaking

1=stock removal

CYCLE93: 1...8

11...18

CYCLE95: 1...12 CYCLE97, CYCLE98:

WID Slot width/pocket width (enter without sign)

WIDG Slot width (enter without sign)

## Drilling, centering, CYCLE81

The "Drilling, centering" cycle produces a simple hole. Sequence

CYCLE81 (RTP, RFP, SDIS, DP, DPR) **Programming** 

> RTP Return plane (absolute) **RFP** Reference plane (absolute) SDIS Safety distance (enter without sign)

DP Final drilling depth/elongated hole depth/slot depth/pocket

depth (absolute)
Final drilling depth/elongated hole depth/slot depth/pocket DPR

depth relative to reference plane (enter without sign)

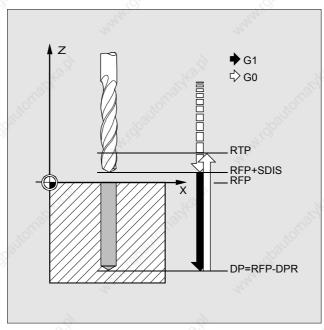

Sequence of motions and parameters in the "Drilling, centering" cycle

## **Drilling, counterboring, CYCLE82**

The "Drilling, counterboring" cycle produces a simple hole. When the final drilling depth has been reached, a dwell Sequence

time can be activated.

CYCLE82 (RTP, RFP, SDIS, DP, DPR, DTB) **Programming** 

> **RTP** Return plane (absolute) **RFP** Reference plane (absolute) SDIS Safety distance (enter without sign)

DP Final drilling depth/elongated hole depth/slot depth/pocket

depth (absolute)

DPR Final drilling depth/elongated hole depth/slot depth/pocket

depth relative to reference plane (enter without sign)

DTB CYCLE82: Dwell time at final drilling depth (chip breaking)

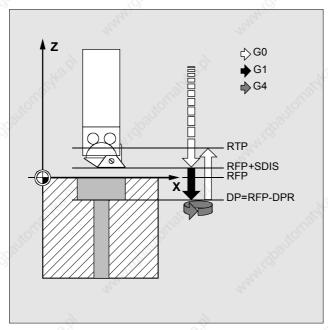

Sequence of motions and parameters in the "Drilling, counterboring" cycle

## Deep hole drilling, CYCLE83

## Sequence The "Deep-hole drilling" cycle produces holes up to the final

drilling depth by depth infeed in several steps the maximum amount of which can be programmed.

The drill can either be withdrawn from the reference

The drill can either be withdrawn from the reference plane after each infeed depth for stock removal or by 1 mm each time for chip breaking.

## Programming CYCLE83 (RTP, RFP, SDIS, DP, DPR, FDEP, FDPR, DAM,

DTB, DTS, FRF, VARI)

RTP Return plane (absolute)
RFP Reference plane (absolute)
SDIS Safety distance (anter without s

SDIS Safety distance (enter without sign)

DP Final drilling depth/elongated hole depth/slot depth/pocket

depth (absolute)

DPR Final drilling depth/elongated hole depth/slot depth/pocket

depth relative to reference plane (enter without sign)

DTB CYCLE82: Dwell time at final drilling depth (chip breaking)

FDEP First depth (absolute)

Other parameters: see Chapter "Explanation of parameters"

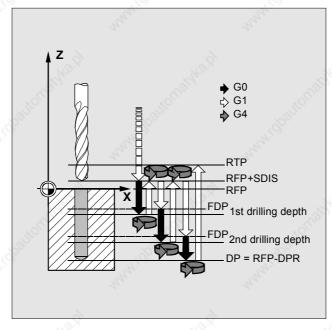

Sequence of motions and parameters in the "Deep-hole drilling" cycle with stock removal

## Rigid tapping, CYCLE84

Sequence CYCLE84 produces tapped holes without using a floating

tapholder.

This cycle can be applied only if the spindle designated for drilling is capable of working in the position-controlled

spindle mode.

Programming CYCLE84 (RTP, RFP, SDIS, DP, DPR, DTB, SDAC, MPIT,

PIT, POSS, SST, SST1)

RTP Return plane (absolute)
RFP Reference plane (absolute)
SDIS Safety distance (enter without sign)

DP Final drilling depth/elongated hole depth/slot depth/pocket

depth (absolute)

DPR Final drilling depth/elongated hole depth/slot depth/pocket

depth relative to reference plane (enter without sign)

DTB CYCLE82: Dwell time at final drilling depth (chip breaking)

Other parameters: see Chapter "Explanation of parameters"

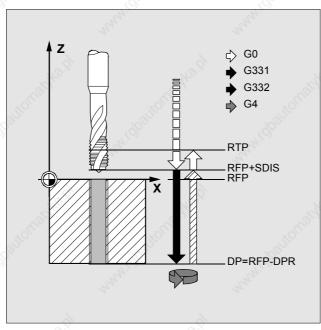

Sequence of motions and parameters in the "Rigid tapping" cycle

## Tapping with floating tapholder, CYCLE840

#### Sequence With this cycle, tapped holes can be produced with floating

tapholder

without encoder and

• with encoder.

For tapping without floating tapholder (rigid taping) another cycle is used (CYCLE84, see previous page).

#### **Programming**

**RTP** 

CYCLE840 (RTP, RFP, SDIS, DP, DPR, DTB, SDR, SDAC, ENC, MPIT, PIT)

Return plane (absolute)

RFP Reference plane (absolute)
SDIS Safety distance (enter without sign)

DP Final drilling depth/elongated hole depth/slot depth/pocket

depth (absolute)

DPR Final drilling depth/elongated hole depth/slot depth/pocket

depth relative to reference plane (enter without sign)

DTB CYCLE82: Dwell time at final drilling depth (chip breaking)

Other parameters: see Chapter "Explanation of parameters"

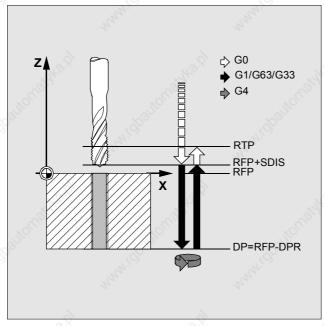

Sequence of motions and parameters in the "Tapping with floating tapholder/encoder cycle

## Bore 1, CYCLE85

**Sequence** In the "Bore 1" cycle, the inward and outward motions are

performed at a feedrate that must be specified under the

relevant parameters.

Programming CYCLE85 (RTP, RFP, SDIS, DP, DPR, DTB, FFR, RFF)

RTP Return plane (absolute)
RFP Reference plane (absolute)
SDIS Safety distance (enter without sign)

DP Final drilling depth/elongated hole depth/slot depth/pocket

depth (absolute)

DPR Final drilling depth/elongated hole depth/slot depth/pocket

depth relative to reference plane (enter without sign)

DTB CYCLE82: Dwell time at final drilling depth (chip breaking)

FFR Feedrate
RFF Return feedrate

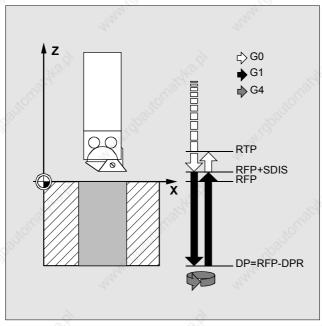

Sequence of motions and parameters in the "Bore 1" cycle

## Bore 2, CYCLE86

#### Sequence

In the "Bore 2" cycle, an oriented spindle stop is performed on reaching the drilling depth. The tool then travels at rapid traverse to the programmed return positions and from there to the return plane.

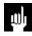

This cycle can only be used if the spindle designated for drilling is technically capable of operating in the positioncontrolled spindle mode.

#### **Programming**

DTB

CYCLE86 (RTP, RFP, SDIS, DP, DPR, DTB, SDIR, RPA, RPO, RPAP, POSS)

**RTP** Return plane (absolute) **RFP** Reference plane (absolute) **SDIS** Safety distance (enter without sign)

DP Final drilling depth/elongated hole depth/slot depth/pocket

depth (absolute)

Final drilling depth/elongated hole depth/slot depth/pocket **DPR** 

depth relative to reference plane (enter without sign)

CYCLE82: Dwell time at Final drilling depth (chip breaking) Other parameters: see Chapter "Explanation of parameters"

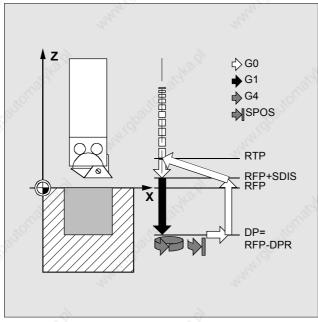

Sequence of motions and parameters in the "Bore 2" cycle

## Bore 3, CYCLE87

**Sequence** In the "Bore 3" cycle, a spindle stop without orientation is

effected on reaching the final drilling depth, followed by a programmed stop. By pressing the NC Start key, the upwards movement is continued at rapid traverse until the

retraction plane is reached.

Programming CYCLE87 (RTP, RFP, SDIS, DP, DPR, SDIR)

RTP Return plane (absolute)
RFP Reference plane (absolute)
SDIS Safety distance (enter without sign)

DP Final drilling depth/elongated hole depth/slot depth/pocket

depth (absolute)

DPR Final drilling depth/elongated hole depth/slot depth/pocket

depth relative to reference plane (enter without sign)

SDIR Direction of rotation 3 (for M3)

4 (for M4)

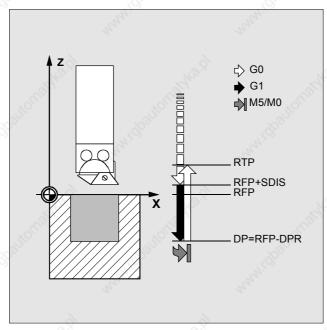

Sequence of motions and parameters in the "Bore 3" cycle

## Bore 4, CYCLE88

Sequence In the "Bore 4" cycle, a dwell time is effected on reaching

the final drilling depth together with a spindle stop without orientation and a programmed stop. By pressing the NC Start key, the upwards movement is performed at rapid traverse until the retraction plane is reached.

**Programming** CYCLE88 (RTP, RFP, SDIS, DP, DPR, DTB, SDIR)

RTP Return plane (absolute)
RFP Reference plane (absolute)
SDIS Safety distance (enter without sign)

DP Final drilling depth/elongated hole depth/slot depth/pocket

depth (absolute)

DPR Final drilling depth/elongated hole depth/slot depth/pocket

depth relative to reference plane (enter without sign)

DTB Dwell time at final drilling depth (chip breaking)

SDIR Direction of rotation 3 (for M3) 4 (for M4)

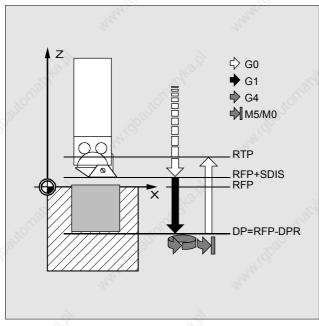

Sequence of motions and parameters in the "Bore 4" cycle

## Bore 5, CYCLE89

**Sequence** In the "Bore 5" cycle, the inwards and the upwards

movements are performed at the F value programmed before the cycle call. On reaching the final drilling depth, a

dwell time can be effected.

**Programming** CYCLE89 (RTP, RFP, SDIS, DP, DPR, DTB)

RTP Return plane (absolute)
RFP Reference plane (absolute)
SDIS Safety distance (enter without sign)

DP Final drilling depth/elongated hole depth/slot depth/pocket

depth (absolute)

DPR Final drilling depth/elongated hole depth/slot depth/pocket

depth relative to reference plane (enter without sign)

DTB CYCLE82: Dwell time at final drilling depth (chip breaking)

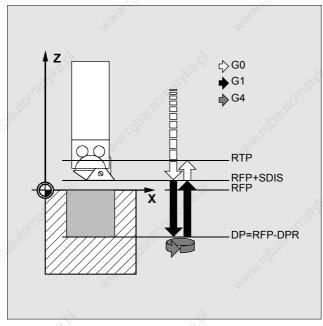

Sequence of motions and parameters in the "Bore 5" cycle

## Row of holes, HOLES1

Sequence With this cycle, a row of holes can be produced on a

straight line.

HOLES1 (SPCA, SPCO, STA1, FDIS, DBH, NUM) **Programming** 

> SPCA SPCO Abscissa of a reference point on the straight line (absolute)

Ordinate of this reference point (absolute)

STA1 Starting angle

Values: -180 to 180 degrees
Distance to first hole from reference point (enter without **FDIS** 

sign)

DBH Distance between holes (enter without sign) NUM Number of holes/elongated holes/slots

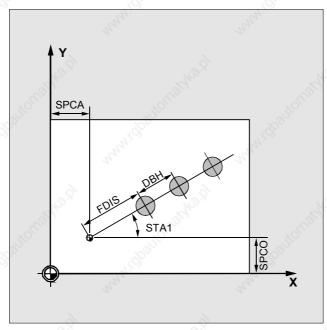

Parameters in the "Row of holes" drilling pattern

# Hole circle, HOLES2

With this cycle, a hole circle can be machined. Sequence

HOLES2 (CPA, CPO, RAD, STA1, INDA, NUM) **Programming** 

> CPA Center point circle/pocket, abscissa (absolute) CPO Center point circle/pocket, ordinate (absolute)

Radius of circle (enter without sign) Starting angle RAD

STA1

Values: -180 to 180 degrees

INDA

Indexing angle Number of holes/elongated holes/slots NUM

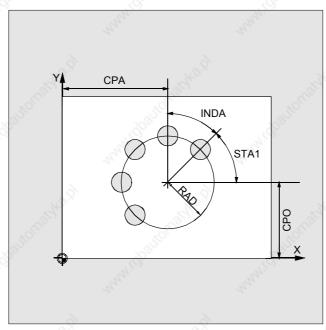

Parameters in the "Hole circle" drilling pattern

### Elongated holes on a circle, LONGHOLE

Sequence With this cycle, elongated holes can be produced arranged

on a circle.

The width of the elongated hole is determined by the tool

diameter.

LONGHOLE (RTP, RFP, SDIS, DP, DPR, NUM, LENG, **Programming** 

CPA, CPO, RAD, STA1, INDA, FFD, FFP1, MID)

RTP Return plane (absolute) **RFP** Reference plane (absolute) **SDIS** Safety distance (enter without sign) NUM Number of holes/elongated holes/slots

Length of elongated hole/slot length/pocket length (without **LENG** 

CPA Center point circle/pocket, abscissa (absolute) CPO Center point circle/pocket, ordinate (absolute)

RAD Radius of circle (enter without sign)

STA1 Starting angle

Values: -180 to 180 degrees Indexing angle

INDA

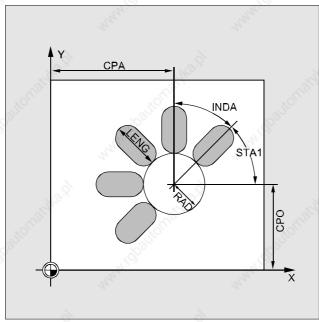

Parameters in the "Elongated holes on a circle" milling pattern

### Slots on a circle, SLOT1

With this cycle, slots can be produced arranged on a circle. Sequence

The longitudinal axis of the slots has a radial orientation In contrast to the elongated hole, a value is specified for the

slot width.

The SLOT1 cycle is a combined roughing/finishing cycle.

SLOT1 (RTP, RFP, SDIS, DP, DPR, NUM, LENG, WID, CPA, CPO, RAD, STA1, INDA, FFD, FFP1, MID, CDIR, **Programming** 

FAL, VARI, MIDF, FFP2, SSF)

**LENG** Length of elongated hole/slot length/pocket length (without

sign)

WID Slot width/pocket width (enter without sign) CPA Center point circle/pocket, abscissa (absolute) CPO Center point circle/pocket, ordinate (absolute)

RAD Radius of circle (enter without sign) STA1 Starting angle, values: -180 to 180 degrees

INDA Indexing angle

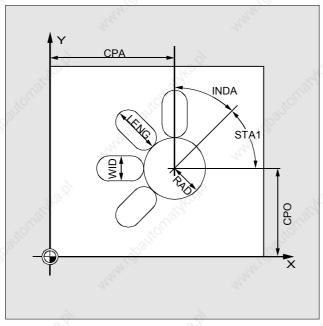

Parameters in the "Slots on a circle" milling pattern

#### Circumferential slot, SLOT2

Sequence With this cycle, circular slots can be produced arranged on

a circle.

The SLOT2 cycle is a combined roughing/finishing cycle.

Programming SLOT2 (RTP, RFP, SDIS, DP, DPR, NUM, AFSL, WID,

CPA, CPO, RAD, STA1, INDA, FFD, FFP1, MID, CDIR,

FAL, VARI, MIDF, FFP2, SSF)

LENG Length of elongated hole/slot length/pocket length (without

sign)

WID Slot width/pocket width (enter without sign)
CPA Center point circle/pocket, abscissa (absolute)
CPO Center point circle/pocket, ordinate (absolute)

RAD Radius of circle (enter without sign)

STA1 Starting angle, Values: -180 to 180 degrees

INDA Indexing angle

AFSL Angle for slot length (enter without sign)

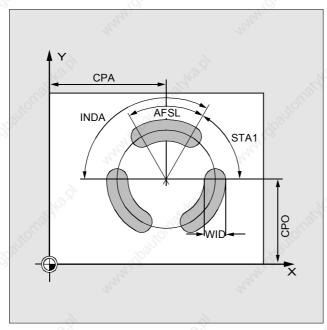

Parameters in the "Circumferential slot" milling pattern

#### Rectangular pocket milling, POCKET1

Sequence With this cycle, rectangular pockets can be produced in any

location in the machining plane.

The cycle is a combined roughing/finishing cycle.

**Programming** POCKET1 (RTP, RFP, SDIS, DP, DPR, LENG, WID,

CRAD, CPA, CPO, STA1, FFD, FFP1, MID, CDIR, FAL,

VARI, MIDF, FFP2, SSF)

LENG Length of elongated hole/slot length/pocket length (enter

without sign)

WID Slot width/pocket width (enter without sign)

CRAD Corner radius (enter without sign)

CPA Center point circle/pocket, abscissa (absolute)
CPO Center point circle/pocket, ordinate (absolute)

STA1 Starting angle

Values: -180 to 180 degrees

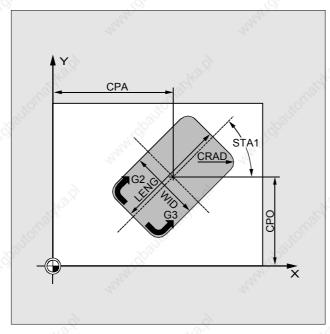

Parameters in the "Rectangular pocket" cycle

#### Circular pocket milling, POCKET2

**Sequence** With this cycle, circular pockets can be produced.

The cycle is a combined roughing/finishing cycle.

Programming POCKET2 (RTP, RFP, SDIS, DP, DPR, PRAD, CPA, CPO,

FFD, FFP1, MID, CDIR, FAL, VARI, MIDF, FFP2, SSF)

RTP Return plane (absolute)
RFP Reference plane (absolute)
SDIS Safety distance (enter without sign)

DP Final drilling depth/elongated hole depth/slot depth/pocket

depth (absolute)

DPR Final drilling depth/elongated hole depth/slot depth/pocket

depth relative to reference plane (enter without sign)

PRAD Pocket radius (enter without sign)

CPA Center point circle/pocket, abscissa (absolute)
CPO Center point circle/pocket, ordinate (absolute)

FFD Feedrate for depth infeed
FFP1 Feedrate for surface machining
MID Maximum insertion depth (without sign)
CDIR Direction of machining, 2 (for G2), 3 (for G3)

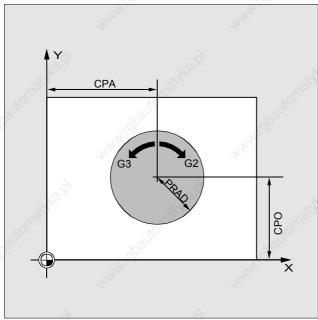

Parameters in the "circular pocket" cycle

#### Thread cutting, CYCLE90

Sequence With this cycle, internal and external threads can be

produced. The path in thread milling is based on helical

interpolation.

All three geometry axes of the present plane are involved in

this motion.

CYCLE90 (RTP, RFP, SDIS, DP, DPR, DIATH, KDIAM, PIT, FFR, CDIR, TYPTH, CPA, CPO) **Programming** 

**RTP** Return plane (absolute) RFP Reference plane (absolute) **SDIS** Safety distance (enter without sign)

DP Final drilling depth/elongated hole depth/slot depth/pocket

depth (absolute)

**DPR** Final drilling depth/elongated hole depth/slot depth/pocket

depth relative to reference plane (enter without sign)

Nominal thread diameter, outside diameter of thread DIATH **CDIR** Direction of machining: 2 (for G2), 3 (for G3) CPA Center point circle/pocket, abscissa (absolute) CPO Center point circle/pocket, ordinate (absolute)

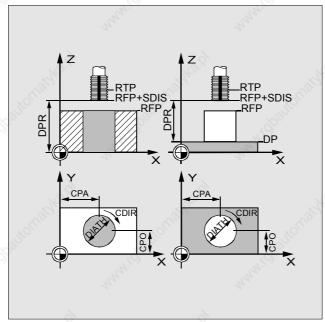

Parameters in the "Thread milling" cycle

### Recessing cycle, CYCLE93

**Sequence** The recessing cycle allows symmetrical and asymmetrical

recesses to be produced for longitudinal and facing operations on any straight contour elements. Outside and

inside recesses can be made.

**Programming** CYCLE93 (SPD, SPL, WIDG, DIAG, STA1, ANG1, ANG2,

RCO1, RCO2, RCI1, RCI2, FAL1, FAL2, IDEP, DTB, VARI)

SPD Start point in the facing axis (enter without sign)
SPI Start point of contour/of throad in the longitudinal ax

SPL Start point of contour/of thread in the longitudinal axis

WIDG Slot width (enter without sign)
DIAG Slot depth (enter without sign)

ANG1 Flank angle 1: at side of insertion defined by the start point

(enter without sign)

ANG2 Flank angle 2: at other side (without sign)

RCO1 Radius/chamfer 1, outside: at side defined by start point

RCO2 Radius/chamfer 2, outside

RCI1 Radius/chamfer 1, inside: at start point side

RCI2 Radius/chamfer 2, inside

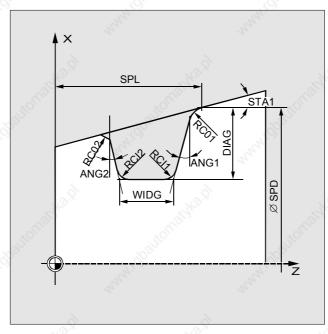

Parameters in the "Recessing" cycle for longitudinal machining

# **Undercut cycle, CYCLE94**

With this cycle, undercuts to DIN 509 of forms E and F can be produced with usual loading for a finished part  $\,$ Sequence

diameter > 3 mm.

CYCLE94 (SPD, SPL, FORM) **Programming** 

> SPD SPL Start point in the facing axis (enter without sign)
> Start point of contour/of thread in the longitudinal axis

E (for Form E) F (for Form F) **FORM** Definition of form

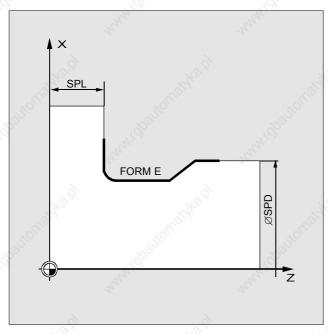

Parameters in the "Undercut" cycle

### Stock removal cycle, CYCLE95

#### Sequence With the "Stock removal" cycle, a contour programmed in a

subroutine can be produced from a blank by means of

paraxial stock removal.

The contour can include relief-cut elements.

The technology (roughing/finishing/complete machining) is selectable. The cycle can be called from any collision-free position.

position

**Programming** CYCLE95 (NPP, MID, FALZ, FALX, FAL, FF1, FF2, FF3,

VARI, DT, DAM)

NPP Name of the contour program

MID Maximum insertion depth (enter without sign)

FALZ Finishing allowance in the longitudinal axis (without sign)
FALX Finishing allowance in the facing axis (without sign)
FAL Correct finishing allowance for contour (without sign)

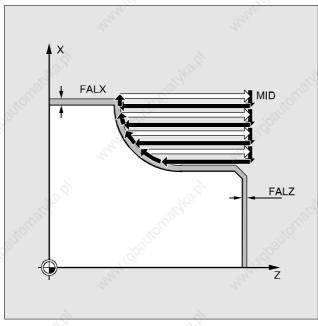

Sequence of motions and parameters in the "Stock removal" cycle

# Thread undercut, CYCLE96

With this cycle, form A, B, C, D thread undercuts can be produced in accordance with DIN 13 for parts with metric ISO thread. Sequence

CYCLE96 (DIATH, SPL, FORM) **Programming** 

DIATH SPL Rated diameter, outside diameter of thread Start point of contour/of thread in the longitudinal axis

E (for Form E) F (for Form F) FORM Definition of form

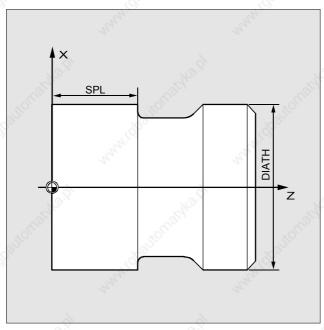

Parameters in the "Thread undercut" cycle

### Thread cutting, CYCLE97

#### Sequence

With the "Thread cutting" cycle, cylindrical and tapered outside and inside threads can be produced in longitudinal and facing operations, both of the single thread and multiple thread type.

A prerequisite for using this cycle is a speed-controlled spindle with position measuring system. In the case of multiple threads, the individual threads are machined one after the other.

#### **Programming**

CYCLE97 (PIT, MPIT, SPL, FPL, DM1, DM2, APP, ROP, TDEP, FAL, IANG, NSP, NRC, NID, VARI, NUMTH)

SPL Start point of contour/thread in the longitudinal axis

FPL End point of thread in the longitudinal axis
PIT Pitch; Values: 0.001 ... 2000.000 mm

POR

ROP Exit path (enter without sign)

FAL Correct finishing allowance for contour (enter without sign)

TDEP Thread depth (enter without sign)
APP Run-in path (enter without sign)
DM1 Diameter of thread at start point
DM2 Diameter of thread at end point

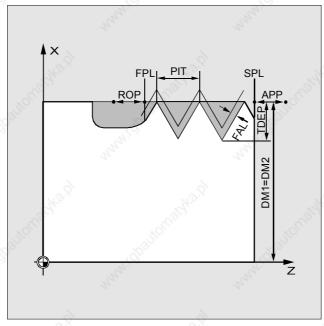

Parameters in the "Thread cutting" cycle

#### Chaining of threads, CYCLE98

This cycle allows production in longitudinal and facing Sequence operations of several cylindrical or taper threads located

one behind the other and possibly having different leads.

CYCLE98 (PO1, DM1, PO2, DM2, PO3, DM3, PO4, DM4, **Programming** 

APP, ROP, TDEP, FAL, IANG, NSP, NRC, NID, PP1, PP2, PP3, VARI, NUMTH)

PO1 Start point of thread in the longitudinal axis

DM1 Diameter of thread at start point

PO<sub>2</sub> First intermediate point in the longitudinal axis

Diameter at first intermediate point DM2

PO<sub>3</sub> Second intermediate point

DM3 Diameter at second intermediate point PO4 End point of thread in the longitudinal axis

DM4 Diameter at end point

APP Run-in path (enter without sign) **ROP** Exit path (enter without sign)

PP1 to PP3 Pitch 1 to 3 as value (enter without sign)

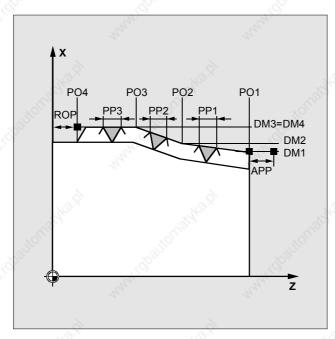

Parameters in the "Thread chaining" cycle

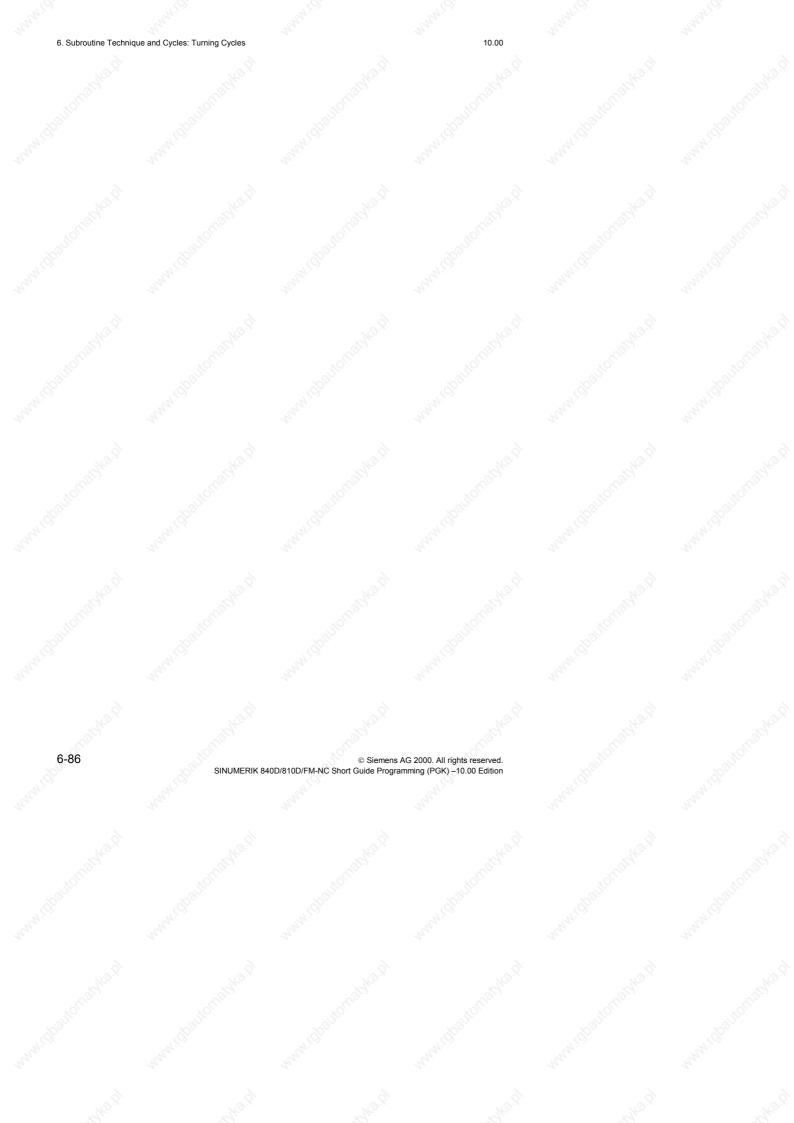

# 7. Predefined Switching and Auxiliary Functions

List of M commands 7-88
Forms 7-89

#### List of M commands

| M0*             | Programmed stop               | 2000      |       |
|-----------------|-------------------------------|-----------|-------|
| M1*             | Optional stop                 | 7(0)      | 7/02  |
| M <sup>2*</sup> | End of program (main program) | Negative. | And a |
| M30*            | End of program as M2          |           |       |
| M17*            | End of subroutine             | 9         | 0     |

| M3  | Spindle clockwise        | 2017 | Ng), |
|-----|--------------------------|------|------|
| M4  | Spindle counterclockwise | 77/0 |      |
| M5  | Spindle stop             | 777, | Ma   |
| M6  | Tool change              |      |      |
| M70 | Change to axis mode      | 2)   | 76   |

| M40 | Automatic gear change |      | 1000 | 1000 |
|-----|-----------------------|------|------|------|
| M41 | Gear stage 1          | 241  | ->   | "Ay" |
| M42 | Gear stage 2          | 27,  |      | 17   |
| M43 | Gear stage 3          |      |      |      |
| M44 | Gear stage 4          | 13.5 | 735. | _    |
| M45 | Gear stage 5          | Vig. | VII. | , je |

Extended address notation is not permissible for functions marked with an asterisk "\*"

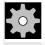

#### Machine manufacturer (MH7.1)

All free M function numbers can be assigned by the machine manufacturer. For example, with switching functions for controlling clamping devices or for activating/deactivating further machine functions.

### **Forms**

You can enter your own user-specific functions here.

© Siemens AG 2000. All rights reserved.
SINUMERIK 840D/810D/FM-NC Short Guide Programming (PAK) – 10.00 Edition

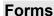

7-90

© Siemens AG 2000. All rights reserved. SINUMERIK 840D/810D/FM-NC Short Guide Programming (PAK) – 10.00 Edition

| 8. Program | Key |
|------------|-----|
|------------|-----|

8. Program Key 10.00

### **List of G functions**

| Group 1: Moda | l motion | commands                                |       |      |
|---------------|----------|-----------------------------------------|-------|------|
| Name          | No.      | Meaning                                 | m/n   | Def. |
| G0            | 1.       | Rapid traverse motion                   | m     |      |
| G1            | 2.       | Linear interpolation                    | m     | Def. |
| G2 💮          | 3.       | Circular interpolation clockwise        | m     |      |
| G3            | 4.       | Circular interpolation counterclockwise | m     | - R  |
| CIP           | 5.       | Circular interpolation through point    | m     | Ž.O. |
| ASPLINE #     | 6.       | Akima spline                            | m%°   |      |
| BSPLINE #     | 7.       | B spline                                | m     |      |
| CSPLINE #     | 8.       | Cubic spline                            | m m   |      |
| POLY ##       | 9.       | Polynomial interpolation                | m     |      |
| G33           | 10.      | Thread cutting with constant lead       | m     |      |
| G331          | 11.      | Rigid tapping                           | m     | - Ki |
| G332          | 12.      | Return (rigid tapping)                  | m     | 350  |
| G58           |          | Axial-programmable absolute zero offset | m/2°C |      |
| G59           |          | Axial-programmable additive zero offset | , m   |      |
| OEMIPO1 ###   | 13.      | OEM interpolation 1 *)                  | m m   |      |
| OEMIPO2 ###   | 14.      | OEM interpolation 2 *)                  | m     |      |

| Group 2: No | on-moda | al motion commands, dwell time                                          |       |     |
|-------------|---------|-------------------------------------------------------------------------|-------|-----|
| G4          | 1.      | Dwell time preset                                                       | all n |     |
| G63         | 2.      | Tapping without synchronization                                         | n     |     |
| G74         | 3.      | Reference point approach with synchronization                           | n     |     |
| G75         | 4.      | Fixed point approach                                                    | n     | 3   |
| REPOSL      | 5.      | Repositioning on contour, linear                                        | n     | 96, |
| REPOSQ      | 6.      | Repositioning on contour in quarter circle                              | n S   |     |
| REPOSH      | 7.      | Repositioning on contour in semi-circle                                 | u,O   |     |
| REPOSA      | 8.      | Repositioning on contour with all axes                                  | J N n |     |
| REPOSQA     | 9.      | Repositioning on contour with all axes, geometry axis in quarter circle | n     |     |
| REPOSHA     | 10.     | Repositioning on contour with all axes, geometry axes in semi-circle    | n     | 2   |

m: modal, n: non-modal, Def.: Default

8-92

© Siemens AG 2000. All rights reserved. SINUMERIK 840D/810D/FM-NC Short Guide Programming (PGK) – 10.00 Edition

<sup>\*)</sup> The OEM user can include two additional types of interpolation. The OEM user can alter the names.

If no function has been programmed out of this group for modal G functions, the default setting (which can be altered by machine data) applies: \$MC\_GCODE\_RESET\_VALUES

# Vocabulary word does not apply for SINUMERIK 810D; ## does not apply for SINUMERIK FM-NC/810D;

### does not apply for SINUMERIK 810D/FM-NC/NCU571

8. Program Key 10.00

# List of G functions

| Group 3: W | rite men | nory                                                               |                   |        |
|------------|----------|--------------------------------------------------------------------|-------------------|--------|
| Name       | No.      | Meaning                                                            | m/n               | Def.   |
| TRANS      | 1.       | TRANSLATION: translation, programmable                             | J <sup>2™</sup> n |        |
| ROT        | 2.       | ROTATION: rotation, programmable                                   | n                 |        |
| SCALE      | 3.       | SCALE: scaling, programming                                        | n                 |        |
| MIRROR     | 4.       | MIRROR: mirroring, programmable                                    | n                 | - ×    |
| ATRANS     | 5.       | Additive translation, programmable                                 | n                 | 100    |
| AROT       | 6.       | Additive rotation, programmable                                    | n                 | 200    |
| ASCALE     | 7.       | Additive scaling, programmable                                     | ,n,O              |        |
| AMIRROR    | 8.       | Additive mirroring, programmable                                   | A <sup>th</sup> n |        |
| TOFRAME    | 9.       | Place currently programmed frame on tool coordinate system         | n                 |        |
| G25        | 10.      | Minimum working area limitation/spindle speed limitation           | n                 |        |
| G26        | 11.      | Maximum working area limitation/spindle speed limitation           | n                 |        |
| G110       | 12.      | Pole programming relative to the last programmed setpoint position | n                 | VII.00 |
| G111       | 13.      | Pole programming relative to the zero of the present WCS           | n                 | 120    |
| G112       | 14.      | Pole programming relative to the last valid pole                   | n O               |        |

| Group 4: FIFO |     |                                                   |   |      |  |
|---------------|-----|---------------------------------------------------|---|------|--|
| STARTFIFO     | 1.0 | Execute and fill preprocessing buffer in parallel | m | Def. |  |
| STOPFIFO      | 2.  | Stop processing: fill preprocessing memory        | m | - 20 |  |

| Group 6: Plane selection |    | 85                                      |   |      |
|--------------------------|----|-----------------------------------------|---|------|
| G17                      | 1. | Plane selection 1st - 2nd geometry axis | m | Def. |
| G18                      | 2. | Plane selection 3rd - 1st geometry axis | m |      |
| G19                      | 3. | Plane selection 2nd - 3rd geometry axis | m |      |

| Group 7: Tool radius compensation |     |                                           | 171.             |      |
|-----------------------------------|-----|-------------------------------------------|------------------|------|
| Name                              | No. | Meaning                                   | m/n              | Def. |
| G40                               | 1.  | No tool radius compensation               | Z <sup>2</sup> m |      |
| G41                               | 2.  | Tool radius compensation left of contour  | m                |      |
| G42                               | 3.  | Tool radius compensation right of contour | m                |      |

| Group 8: | roup 8: Settable zero offset |                                              |                   | " OLLO |
|----------|------------------------------|----------------------------------------------|-------------------|--------|
| G500     | 1.                           | Deselection G54 - G5xx, reset settable frame | m                 | Def.   |
| G54      | 2.                           | 1st settable zero offset                     | , mo              |        |
| G55      | 3.                           | 2nd settable zero offset                     | ₃ <sup>ga</sup> m |        |
| G56      | 4.                           | 3rd settable zero offset                     | m                 |        |
| G57      | 5.                           | 4th settable zero offset                     | m                 |        |
| G5xx     | nth                          | nth settable zero offset                     | m                 | - 33   |
| G599     | 100.                         | 100th settable zero offset                   | m                 | 10 CO  |

| Group 9: Frame suppression |    |                                                                                                    |   |  |
|----------------------------|----|----------------------------------------------------------------------------------------------------|---|--|
| G53                        | 1. | Suppression of current frame                                                                                                 | n |  |
| SUPA                       | 2. | Suppression of current zero offset, including programmed and handwheel offsets (DRF), external zero offset and PRESET offset |   |  |

| Group 10 | 0: Exact st | top, continuous path mode                                |     | 200  |
|----------|-------------|----------------------------------------------------------|-----|------|
| G60      | 1.          | Velocity reduction, exact positioning                    | m   | Def. |
| G64      | 2.          | Continuous path mode                                     | m   |      |
| G641     | 3.          | Continuous path mode with programmable rounding distance | √ m |      |

| Group 11: Exact stop blockwise |    |                                | - 9     |   |    |
|--------------------------------|----|--------------------------------|---------|---|----|
| G9                             | 1. | Velocity reduction, exact stop | and the | n | 20 |

| Group 12: Block change criteria at exact stop (G60/G09) |     |                                            | 1700 |      |
|---------------------------------------------------------|-----|--------------------------------------------|------|------|
| Name                                                    | No. | Meaning                                    | m/n  | Def. |
| G601                                                    | 1.  | Block change at exact stop fine            | an m | Def. |
| G602                                                    | 2.  | Block change at exact stop coarse          | m    |      |
| G603                                                    | 3.  | Block change at end of interpolation block | m    |      |

| Group 13: Workpiece dimensioning inch/metric |    | 10 TC               |     | , of 100 |      |
|----------------------------------------------|----|---------------------|-----|----------|------|
| G70                                          | 1. | Input system inch   | 200 | m o      | 200  |
| G71                                          | 2. | Input system metric | )   | m        | Def. |

| Group 14: Workpiece dimensioning absolute/incremental |     |                             |   |      |  |
|-------------------------------------------------------|-----|-----------------------------|---|------|--|
| G90                                                   | 1.0 | Absolute dimension input    | m | Def. |  |
| G91                                                   | 2.  | Incremental dimension input | m |      |  |

| Group 15: Feedrate type |    |                                           |   |      |
|-------------------------|----|-------------------------------------------|---|------|
| G93#                    | 1. | Inverse time feedrate coding              | m |      |
| G94                     | 2. | Linear feedrate in mm/min, inch/min       | m | Def. |
| G95                     | 3. | Revolutional feedrate in mm/rev, inch/rev | m |      |
| G96                     | 4. | Constant cutting velocity ON              |   |      |
| G97                     | 5. | Constant cutting velocity OFF             |   | 18   |

 $<sup>\</sup>mbox{\tt\#}$  The vocabulary word does  $\mbox{\tt not}$  apply for SINUMERIK FM-NC/810D.

| Group 16: Feed correction at inside and outside curvature |    |                                    |   |      |
|-----------------------------------------------------------|----|------------------------------------|---|------|
| CFC                                                       | 1. | Constant feed at contour           | m | Def. |
| CFTCP                                                     | 2. | Constant feed in tool center point | m |      |
| CFIN                                                      | 3. | Constant feed at inside curvature  | m |      |

| Group 17: Approach/retraction behavior, tool compensation |     |                                          | 1700 |      |
|-----------------------------------------------------------|-----|------------------------------------------|------|------|
| Name                                                      | No. | Meaning                                  | m/n  | Def. |
| NORM                                                      | 1.  | Normal position at start/end point       | m m  | Def. |
| KONT                                                      | 2.  | Travel around contour at start/end point | m    |      |

| Group 18: Corner behavior, tool compensation |    |                               |        |   |      |
|----------------------------------------------|----|-------------------------------|--------|---|------|
| G450                                         | 1. | Transition circle             | , of C | m | Def. |
| G451                                         | 2. | Intersection of equidistances | 797 T  | m | 100  |

| Group 19: Curve transition at beginning of spline |    |                                                                     | 44, |      |
|---------------------------------------------------|----|---------------------------------------------------------------------|-----|------|
| BNAT #                                            | 1. | Natural curve transition at the first spline block                  | m   | Def. |
| BTAN #                                            | 2. | Tangential curve transition to the first spline block               | m   |      |
| BAUTO#                                            | 3. | Definition of the 1st spline section through the following 3 points | m   | 25   |

| Group 20: Curve transition at end of spline |    |                                                                 |   |      |
|---------------------------------------------|----|-----------------------------------------------------------------|---|------|
| ENAT#                                       | 1. | Natural curve transition to the next traversing block           | m | Def. |
| ETAN#                                       | 2. | Tangential curve transition at the beginning of spline          | m |      |
| EAUTO#                                      | 3. | Definition of the last spline section through the last 3 points | m |      |

| Group 21: A | Acceler | ation profile                        |       | 100  |
|-------------|---------|--------------------------------------|-------|------|
| BRISK       | 1.      | Brisk non-smoothed path acceleration | m     | Def. |
| SOFT        | 2.      | Soft smoothed path acceleration      | m/S   |      |
| DRIVE ##    | 3.      | Velocity-related path acceleration   | Jan m |      |

m: modal
n: Non-modal
Def.: Default
# The vocabulary word does **not** apply for SINUMERIK 810D.
## The vocabulary word applies **only** for SINUMERIK FM-NC.

| Group 22: Tool compensation type |     |                                                                                               |     |        |  |
|----------------------------------|-----|-----------------------------------------------------------------------------------------------|-----|--------|--|
| Name                             | No. | Meaning                                                                                       | m/n | Def.   |  |
| CUT2D                            | 1.  | 2 1/2D tool compensation                                                                      | 2 m | Def.   |  |
| CUT2DF                           | 2.  | 2 1/2D tool compensation relative to current frame (inclined plane)                           | m   |        |  |
| CUT3DC#                          | 3.  | 3D tool compensation peripheral milling                                                       | m   |        |  |
| CUT3DF#                          | 4.  | 3D tool compensation peripheral milling                                                       | m   | - ×    |  |
| CUT3DFS#                         | 5.  | 3D tool compensation face milling with constant tool orientation, independent of active frame | m   | HOLI'S |  |
| CUT3DFF#                         | 6.  | 3D tool compensation face milling with constant tool orientation, independent of active frame | m%  |        |  |

 $<sup>\</sup>mbox{\tt\#}$  The vocabulary word does  $\mbox{\tt not}$  apply for SINUMERIK FM-NC/810D.

| Group 23: Collision detection at inside contours |    |                         |       |   |      |
|--------------------------------------------------|----|-------------------------|-------|---|------|
| CDOF                                             | 1. | Collision detection off | 29/4  | m | Def. |
| CDON                                             | 2. | Collision detection on  | .0100 | m | ,0TO |

| Group 24: Feedrate control |    | ontrol                  | "H'C |      |  |
|----------------------------|----|-------------------------|------|------|--|
| FFWOF                      | 1. | Feedforward control off | m    | Def. |  |
| FFWON                      | 2. | Feedforward control on  | m    |      |  |

| Group 25: T | ool ori | ientation                                       |   | - A  |
|-------------|---------|-------------------------------------------------|---|------|
| ORIWKS#     | 1.      | Tool orientation in workpiece coordinate system | m | Def. |
| ORIMKS#     | 2.      | Tool orientation in machine coordinate system   | m | ,    |
| ORIPATH#    | 3.      | Tool orientation path                           | m |      |

<sup>#</sup> The vocabulary word does **not** apply for SINUMERIK FM-NC/810D/NCU571.

| Group 26: Repositioning point |    |                              | May.      |                |      |
|-------------------------------|----|------------------------------|-----------|----------------|------|
| RMB                           | 1. | Return to start of block     | 76 July 1 | m              | 700  |
| RMI                           | 2. | Return to interruption point | 710       | m              | Def. |
| RME                           | 3. | Return to end of block       | 90,0      | m <sub>N</sub> | 7    |

8. Program Key 10.00

### **List of G functions**

| Group 27: Tool compensation on change of orientation at outside corners |     |                                                                         |        |      |
|-------------------------------------------------------------------------|-----|-------------------------------------------------------------------------|--------|------|
| Name                                                                    | No. | Meaning                                                                 | m/n    | Def. |
| ORIC#                                                                   | 1.  | Orientation changes are superimposed on the circle block to be inserted | 2 gram | Def. |
| ORID#                                                                   | 2.  | Orientation changes are performed before the circle block               | m      |      |

| Group 28: Working area limitation on/off |    |                             | 3    |     |      |
|------------------------------------------|----|-----------------------------|------|-----|------|
| WALIMON                                  | 1. | Working area limitation on  | *OlU | m   | Def. |
| WALIMOF                                  | 2. | Working area limitation off | 797  | m _ | 30   |

| Group 29: Radius – diameter |    | ameter                   | la. |      |
|-----------------------------|----|--------------------------|-----|------|
| DIAMOF                      | 1. | Diameter programming off | m   | Def. |
| DIAMON                      | 2. | Diameter programming on  | m   |      |

| Group 30: Compressor on/off |    | ssor on/off    | TO.  |                  | 1000 |
|-----------------------------|----|----------------|------|------------------|------|
| COMPOF #                    | 1. | Compressor off | 1000 | m <sub>2</sub> O | Def. |
| COMPON #                    | 2. | Compressor on  | Thy. | m                |      |

| Group 31: OEM - G group |     |                |       |       |     |      |
|-------------------------|-----|----------------|-------|-------|-----|------|
| G810#                   | 1.  | OEM G function | 13.5  | 79.5  |     | Def. |
| G811#                   | 2.  | OEM G function | 20,   | 19.   |     | Á    |
| G812#                   | 3.  | OEM G function |       | 10    |     | 10   |
| G813#                   | 4.  | OEM G function |       | 700   | .35 | 30   |
| G814#                   | 5.  | OEM G function | 72/2  |       | 24, |      |
| G815#                   | 6.  | OEM G function | 2,    |       | 20, |      |
| G816#                   | 7.  | OEM G function |       |       |     |      |
| G817#                   | 8.  | OEM G function | 73.5. | 79.5. |     |      |
| G818#                   | 9.  | OEM G function | 20,   | 79,04 |     | Á    |
| G819#                   | 10. | OEM G function |       | 10    |     | 401  |

Two groups are reserved for the OEM user who can use them to provide the end user with OEM functions in the final program. No.: Internal number for (e.g.) PLC interface. Def.: Default

<sup>#</sup> The vocabulary word does **not** apply for SINUMERIK FM-NC/810D/NCU571.

m: Modal n: Non-modal Def.: Default

8. Program Key 10.00

### **List of G functions**

| Group 32 | OEM - G | group          |                   |      |      |
|----------|---------|----------------|-------------------|------|------|
| G820#    | 1.      | OEM G function | 1920              | m/s  | Def. |
| G821#    | 2.      | OEM G function | May .             | Thy. | Def. |
| G822#    | 3.      | OEM G function | 4                 | 20   |      |
| G823#    | 4.      | OEM G function |                   |      |      |
| G824 #   | 5.      | OEM G function | W. ?              |      |      |
| G825#    | 6.      | OEM G function | Naga.             |      | 79   |
| G826#    | 7.      | OEM G function | 70,               |      | 10,  |
| G827#    | 8.      | OEM G function | 1900              | .790 | >    |
| G828#    | 9.      | OEM G function | T <sub>II</sub> , | The. |      |
| G829#    | 10.     | OEM G function | 4,                | 27   |      |

Two groups are reserved for the OEM user who can use them to provide the end user with OEM functions in the final program.

No.: Internal number for (e.g.) PLC interface

m: Modal n: Non-modal Def.: Default

| Group 33: S | ettable to | ol fine coding                     | 4100 |      |
|-------------|------------|------------------------------------|------|------|
| FTOCOF#     | 1.         | Online active tool fine coding off | m    | Def. |
| FTOCON#     | 2.         | Online active tool fine coding on  | m    |      |

| Group 34: Smoothing of tool orientation |    |                                                             |     |      |
|-----------------------------------------|----|-------------------------------------------------------------|-----|------|
| OSOF#                                   | 1. | Smoothing of tool orientation off                           | m   | Def. |
| OSC#                                    | 2. | Constant smoothing of tool orientation                      | m   | >    |
| OSS#                                    | 3. | Smoothing of tool orientation at end of block               | m   |      |
| OSSE#                                   | 4. | Smoothing of tool orientation at beginning and end of block | 3 m |      |

 $<sup>\</sup>hbox{\it\# The vocabulary word does } \hbox{\it not apply for SINUMERIK FM-NC/810D/NCU571}. \\$ 

| Group 35: Punching and nibbling |     |                          |      |      |
|---------------------------------|-----|--------------------------|------|------|
| Name                            | No. | Meaning                  | m    | Def. |
| SPOF#                           | 1.  | Punching, nibbling off   | an m | Def. |
| SON#                            | 2.  | Nibbling on              | m    |      |
| PON#                            | 3.  | Punching on              | m    |      |
| SONS#                           | 4.  | Nibbling on in IPO cycle | m    |      |
| PONS#                           | 5.  | Punching on in IPO cycle | m    | 100  |

| Group 36: Pund | ching with | delay                   | 741 |      |
|----------------|------------|-------------------------|-----|------|
| PDELAYON #     | 1.         | Punching with delay on  | m   | Def. |
| PDELAYOF #     | 2.         | Punching with delay off | m   |      |

| Group 37: Fe | edrate p | profile                                 |       |      |
|--------------|----------|-----------------------------------------|-------|------|
| FNORM#       | 1.       | Feed normal in accordance with DIN66025 | m     | Def. |
| FLIN#        | 2.       | Feed linear variable                    | m     |      |
| FCUB#        | 3.       | Feed variable according to cubic spline | 2) 20 |      |

| Group 38: Assignment of high-speed NCK inputs/outputs for punching/nibbling |    |                                                            |   |      |
|-----------------------------------------------------------------------------|----|------------------------------------------------------------|---|------|
| SPIF1#                                                                      | 1. | High-speed NCK inputs/outputs for punching/nibbling byte 1 | m | Def. |
| SPIF2#                                                                      | 2. | High-speed NCK inputs/outputs for punching/nibbling byte 2 | m | 20.  |

| Group 39: Prog | rammable | e contour accuracy                | 4 |      |
|----------------|----------|-----------------------------------|---|------|
| CPRECOF        | 1.       | Programmable contour accuracy off | m | Def. |
| CPRECON        | 2.       | Programmable contour accuracy on  | m |      |

<sup>#</sup> The vocabulary word does **not** apply for SINUMERIK FM-NC/810D/NCU571.

No.: Internal number for (e.g.) PLC interface

| To:<br>SIEMENS AG                                                                               | Suggestions  Corrections                                                                                                    |
|-------------------------------------------------------------------------------------------------|----------------------------------------------------------------------------------------------------|
| A&D MC BMS P. O. Box 3180 D-91050 Erlangen Federal Republic of Germany Fax ++ 49 09131/98-1145) | for Publication/Manual:  SINUMERIK 840D/840Di SINUMERIK 810D/FM-NC  User Documentation                                                                  |
| From<br>Name                                                                                    | Short Guide Programming  Order No.: 6FC5298-6AB30-0BP0 Edition: 10.00                                                                                   |
| Company/department Address Telephone /                                                          | Should you come across any printing errors when reading this publication, please notify us on this sheet. Suggestions for improvement are also welcome. |

Suggestions and/or corrections